## **ИНФОРМАЦИОННЫЕ СИСТЕМЫ И ТЕХНОЛОГИИ. ИНФОРМАЦИОННАЯ БЕЗОПАСНОСТЬ**

DOI: 10.6060/ivecofin.2022533.619 УДК: 004.041

# **РАЗРАБОТКА АВТОМАТИЗИРОВАННОЙ СИСТЕМЫ ДЛЯ АНАЛИЗА КАЧЕСТВА ТЕКСТИЛЬНОЙ ПОВЕРХНОСТИ ВОЛОКОННО-КОМПОЗИТНОГО СЛОЯ С ИСПОЛЬЗОВАНИЕМ СИСТЕМ ОБРАБОТКИ ИЗОБРАЖЕНИЙ**

### **И.А. Суворов**

Иван Александрович Суворов (ORCID 0000-0002-1824-0737) Ивановский государственный химико-технологический университет, пр. Шереметевский, 7, Иваново, 153000, Россия E-mail: unsuvorov@gmail.com

*В статье представлены результаты разработки автоматизированной системы для анализа качества текстильной поверхности волоконно-композитного слоя с использованием алгоритмов обработки изображений. Спроектированная система предоставляет возможность определения неравномерности поверхности нетканого материала и в совокупности с иными структурными характеристиками прогнозировать физико-механические углеродного нетканого материала. Разработанная система контроля качества нетканой продукции, в перспективе способна повысить темпы производства и снизить процент брака за счет своевременного обнаружения отклонений от норматива и дефектов углеродной волокнистой структуры непосредственно на стадии холстоформирования. Рассмотрены и решены задачи распознавания, аналитики структуры текстильной поверхности волоконно-композитного слоя адекватных природе исследуемых процессов и явлений, выполнены операции по верификации результатов методами, используемыми при исследовании сложных функциональных систем. Основная концепция разработки заключается в создании инновационных способов обработки и анализа изображений нетканых структур, расширяющих классические технологии обработки и коррекции цифровых изображений для определения поверхностной плотности нетканых материалов по цифровым изображениям их поверхности.* 

**Ключевые слова:** плоские нетканые структуры, автоматизированная система, метод бинаризации, системы обработки изображений, разработка, контроль качества.

# **DEVELOPMENT OF AN AUTOMATED SYSTEM FOR TEXTILE SURFACE QUALITY ANALYSIS OF A FIBER COMPOSITE LAYER USING IMAGE PROCESSING SYSTEMS**

### **I.A. Suvorov**

Ivan A. Suvorov (ORCID 0000-0002-1824-0737) Ivanovo State University of Chemistry and Technology, 7 Sheremetevsky Ave., Ivanovo, 153000 Russia E-mail: unsuvorov@gmail.com

*The article presents the results of the development of an automated system for analyzing the quality of the textile surface of a fiber-composite layer using image processing algorithms. The designed system provides an opportunity to determine the non-uniformity of the surface of the non-woven material and, in combination with other structural characteristics, to predict the physical and mechanical properties of the carbon non-woven material. The developed quality control system for non-woven products, in the future, is able to increase production rates and reduce the percentage of rejects due to the timely detection of deviations from the standard and defects in the carbon fiber structure directly at the stage of lamination. The problems of recognition, analysis of the structure of the textile surface of the fiber-composite layer of processes and phenomena adequate to the nature of the studied processes and phenomena are considered and solved, operations are performed to verify the results by methods used in the study of complex functional* 

*systems. The main concept of development is to create innovative methods of processing and analysis of images of nonwoven structures, extending the classical technologies of processing and correction of digital images to determine the surface density of nonwoven materials from digital images of their surface.* 

**Keywords:** flat nonwoven structures, automated system, binarization method, image processing systems, development, quality control.

## **Для цитирования:**

Суворов И.А. Разработка автоматизированной системы для анализа качества текстильной поверхности волоконно-композитного слоя с использованием систем обработки изображений. *Известия высших учебных заведений. Серия «Экономика, финансы и управление производством» [Ивэкофин]*. 2022. №03(53). С.101-108. DOI: 10.6060/ivecofin.2022533.619

## **For citation:**

Suvorov I.A. Development of an automated system for textile surface quality analysis of a fiber composite layer using image processing systems. *Ivecofin.* 2022. N 03(53). С.101-108. DOI: 10.6060/ivecofin.2022533.619 (in Russian)

#### ВВЕДЕНИЕ

На данный момент нетканые материалы (НМ) являются одной из важнейших и наиболее перспективных категорий текстильной продукции. НМ являются основой для формирования изделий с высокими физико-механическими свойствами, что определяет их востребованность во многих отраслях промышленного производства. Многие НМ превосходят традиционные материалы и сплавы по своим как функциональным, так и по конструктивным параметрам. Объемы производства НМ во всем мире растут более быстрыми темпами, чем объемы производства в традиционных областях текстильной промышленности и при этом сохраняют устойчивую тенденцию к дальнейшему росту. Это объясняется возможностью использования различного волокнистого сырья, для выработки холста используют хлопок, вискозное и синтетические волокна, восстановленную и заводскую шерсть, очесы и отходы прядильного производства. Качество текстильных НМ в значительной степени зависит от вида сырья и материалов, способа производства и технологического процесса. В настоящее время в производстве НМ все больше становятся востребованными автоматические системы контроля качества нетканой продукции, которые способны повысить темпы производства и снизить процент брака.

Целью работы является разработка автоматизированной системы, которая позволит анализировать плотность распределения волокон (поверхностную плотность) и определять ее неравномерность в нетканых плоских структурах по изображениям их поверхности.

Компьютерный анализ изображений применительно к оценке плотности распределения волокон заключается в идентификации геометрии волокон, образующих структуру НМ. Однако,

изображения реальных образцов текстильных материалов, полученные с помощью цифровых камер, сканеров, оптических или цифровых микроскопов, представляют собой полноцветные изображения, в которых довольно часто не используется весь диапазон значений интенсивностей, присутствуют искажения яркости и ее неравномерность. Все это отрицательно отражается на качестве визуальных данных и в большинстве случаев не позволяет четко выделить линии волокон в структуре материала [1, 2]. С этой целью использован метод бинаризации изображений в качестве основного формата для тестовых изображений, выбран JPEG, как один из популярных растровых графических форматов, применяемый для хранения фотоизображений.

Разработанная автоматизированная система реализована в виде программного комплекса с использованием функций в системе MATLAB [7]. Используя встроенные возможности MATLAB с помощью функции *imread* выполняется считывание тестового изображения, которое дальнейшем помещается его в массив. Функция *imread* поддерживает бинарные, полутоновые или полноцветные изображения [7]. Используя группу функций *im2bw* производится бинаризация изображения. Группа функций *im2bw* создает бинарное изображение, используя отсечение по порогу яркости. Для этой цели полноцветные и палитровые изображения конвертируются в полутоновые. Пикселы результирующего бинарного изображения BW принимают значения 0 (черный цвет), если яркость соответствующих пикселов исходного изображения меньше порога threshold, и значения 1 (белый цвет), если яркость соответствующих пикселов исходного изображения больше либо равна threshold. Порог threshold должен задаваться в диапазоне от 0 до 1. Часто данную операцию называют бинаризацией по порогу [3, 4].

Так как используются изображения со сложной структурой фона, целесообразно применять адаптивную бинаризацию, которая учитывает яркостные характеристики локальных участков изображения, что в дальнейшем упрощает разработку. Для получения предварительных результатов использовано тестовое изображение ткани (рис.1), которая состоит из двух переплетающихся систем нитей, расположенных взаимно перпендикулярно.

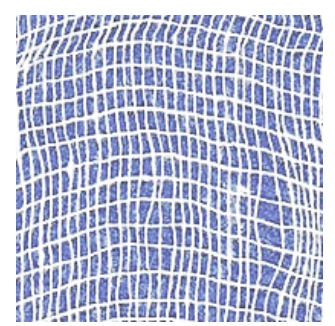

**Рисунок 1. Полноцветное изображение ткани Figure 1. Full-color fabric image** 

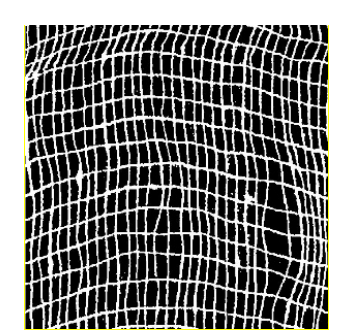

**Рисунок 2. Полученное бинарное изображение ткани Figure 2. The resulting binary image of the tissue** 

После проведенных процедур обработки изображения, было получено бинарное изображение с четко выделенными волокнами (рис.2). Полученный приемлемый результат на простом образце ткани, позволил перейти к более сложным НМ.

Нетканые материалы (НМ) — полотна, по внешнему виду напоминающие ткани, получаемые из текстильных волокон или пряжи без процесса ткачества [5]. Разработанные процедуры обработки полноцветного изображения нетканого материала стоят из нескольких этапов, на первом этапе изображения нетканых структур, полученные непосредственно с оптических приборов (рис.3) конвертируются в полутоновые изображения (рис.4), представляющие плавный переход от черного цвета через серый к белому. Последующая работа с изображениями заключается в применении метода бинаризации, в ходе которого получено бинарное изображение НМ с четко выделенным волокнами (рис.5).

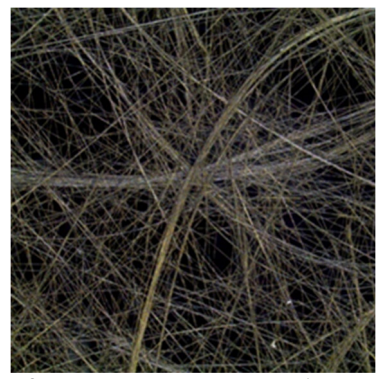

**Рисунок 3. Полноцветное изображение НМ Figure 3. Full-color image of the NM** 

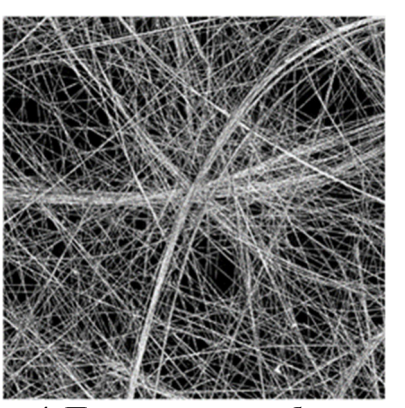

**Рисунок 4. Полутоновое изображение НМ Figure 4. Grayscale image of the NM** 

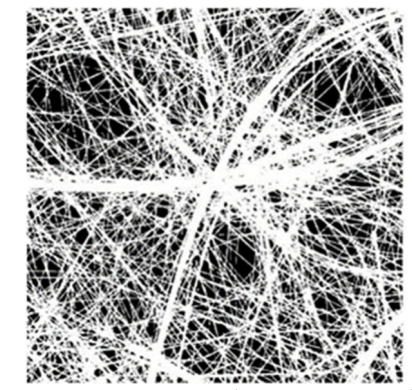

**Рисунок 5. Полученное бинарное изображение Figure 5. The resulting binary image** 

Для получение предварительных результатов, использовались полноцветные изображения размер, которых составляет 1000\*1000 пикселей, что соответствует квадрату 10 на 10 см. Четкое черно-белое изображение волокнистой структуры текстильного материала позволяет определить численное значение плотности распределения волокон в образце [6].

Поверхностная плотность нетканых плоских структур  $\Pi_{\mathcal{S}},$  г/м<sup>2</sup>, определяется по формуле:

$$
\Pi_S = m / S, \tag{1}
$$

где *m* – масса образца, г;

 $S$  – площадь поверхности образца, м<sup>2</sup>.

Принимая площадь поверхности исследуемых образцов S одинаковой и постоянной различие в плотности распределения волокон (поверхностной плотности) для образцов будет определяться различием масс т волокон, образующих нетканую структуру. В свою очередь, для плоских нетканых структур сравнение образцов по массе может быть заменено сравнением по площади, которую занимают волокна в образцах [11, 12]. Площадь, занимаемая волокнами, определяется параметрической характеристикой  $k<sub>S</sub>$  в долях от общей площади поверхности образца  $S$  НМ.

Величина ks рассчитывается из матрицы изображения нетканой структуры как отношение числа элементов со значением 1 (белые пиксели) к общему числу элементов матрицы (общее число точек изображения) по формуле:

$$
k_{s} = \frac{\sum white_{}px}{w \cdot h}
$$
 (2)

где  $\sum$  white  $px$  – суммарное число белых пикселей (пиксели со значением 1), которые передают на изображении линии волокон/нитей;

 $w * h$  - разрешение изображения - количество пикселей по горизонтали и вертикали.

Для определения неравномерности распределения волокон в образце выполняется разделение изображения на сегменты и рассчитывается параметрическая характеристика ks для каждого из них (рис.7). Применяя функции number Of Black Pixels, *H* number Of White Pixels, производят подсчет черных и белых пикселей. Для проверки расчетов используем простейшее изображение с известным количеством черных и белых пикселей [13].

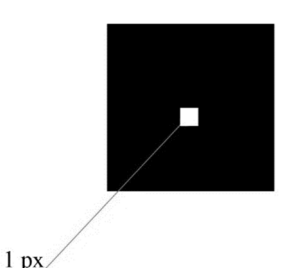

Рисунок 6. Тестовое изображение Figure 6. Test image

Используя тестовое изображение схематично представленное на рис.6 размером  $10*10$ пикселей, 1 пиксель со значением 1 и 99 пикселей со значением 0. Полученные результаты соответствуют действительным параметрам тестового изображения.

Приведем имеющуюся формулу для нахождения численного значения плотности распределения волокон в образце в соответствии с программным кодом:

## $k = numberOfWhite pixels/(numberOf Black pixels+)$ number0fWhitePixels)

где  $k$  – переменная, содержащая численное значение выполненной математической операции.

Сегментация - это процесс разделения цифрового изображения на несколько сегментов. Цель сегментации состоит в упрощении или модификации представления изображения, чтобы его было проще и легче анализировать. Изображение размером 1000 на 1000 пикселей, разбивается на изображения размером 100 на 100 пикселей. Количество получаемых сегментированных изображений 100 штук, для каждого полученного сегмента вычисляем коэффициент плотности распределения волокон. Полученные значения преобразуем в массив данных, который используем для дальнейших вычислений. Для графического отображения результатов преобразований полноцветного изображения применяем функцию imshow. Функция imshow отображает на экран бинарное изображение [3, 4]. Пиксели, значение которых равно 0, отображаются черным цветом. Пикселы, значение которых равно 1, отображаются белым цветом. Для сегментации изображений (рис.8) определяем изображение соответственно его размеру и положению, для первого фрагмента программный код будет выглядеть следующим образом: (1:100,1:100).

Пример получаемого программного кода для некоторых создаваемых сегментов изображения:

> $I55 = BW(401:500,501:600);$  $I56 = BW(501:600,501:600);$  $I57 = BW(601:700,501:600);$  $I58 = BW(701:800,501:600);$  $I59 = BW(801:900,501:600);$  $I60 = BW(901:1000,501:600);$

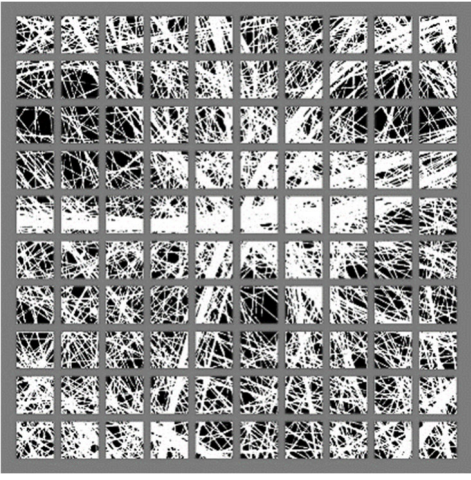

Рисунок 7. Имитационное изображение процесса сегментации изображения Figure 7. Simulation picture of the image segmentation process

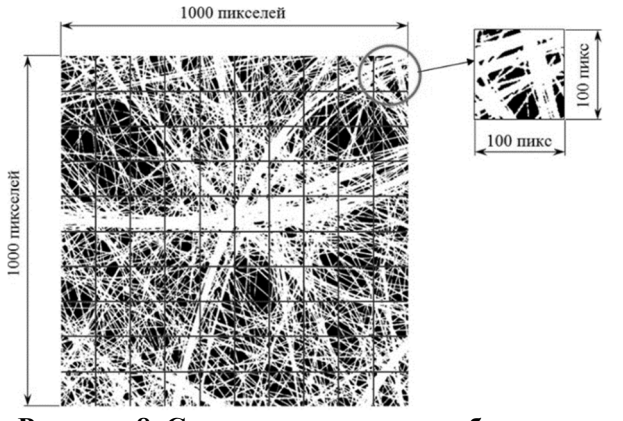

**Рисунок 8. Сегментированное изображение Figure 8. A segmented image** 

Для каждого получившегося фрагмента производится подсчет количества черных и белых пикселей. Используя данные о количестве черных и белых пикселей, для каждого сегментированного фрагмента (рис.8) по имеющейся формуле происходит расчёт численного значения плотности распределения волокон. Преобразуем полученные значения плотности распределения волокон в массив и присвоим его новой переменной [14]. Для определения неравномерности распределения волокон в образце дополнительно разработан программный блок, который позволяет построить 3D-диаграмму распределения плотности волокон в образце, как показано на рисунке. Анализ диаграммы позволяет выявить области с высокой и низкой плотностью распределения волокон и оценить неравномерность или установить однородность волокнистой структуры по всей площади исследуемого образца [5].

Из имеющегося массива данных используя команду surf строим цветную параметрическую поверхность [3, 4]. Где одна ось содержит значения коэффициентов плотности распределения волокон, остальные оси содержат значения формирующих изображений. С помощью команды colorbar добавляем к текущей диаграмме вертикальную шкалу палитры. Шкала палитры использует минимальное и максимальное значения плотности распределения волокон в образце и служит дополнительным графическим индикатором для пользователя [16].

Для получения численных значений неравномерности распределения волокон, по данным полученным из 3Д диаграмм [15], мы построили графики нормального распределения волокон в образце, из которых определили неравномерность поверхностной плотности исследуемых образцов НМ используя закон нормального распределения:

$$
f(x) = \frac{1}{\sigma \cdot \sqrt{2\pi}} \cdot e^{-\frac{(x-\mu)^2}{2\sigma^2}}
$$
 (3)

где *µ* — это математическое ожидание, т.е. среднее значение параметрической характеристики *kS*, определяющей плотность распределения волокон в исследуемом образце;

*σ* – среднеквадратическое отклонение значений *kS*, определяющее форму кривой распределения.

Среднее квадратичное отклонение — это абсолютная мера изменения признака, которая показывает на сколько отклоняются варианты от их среднего значения.

Среднее квадратичное отклонение  $\sigma$ , рассчитывается по следующей формуле:

$$
= \sqrt{\frac{1}{n} \sum_{i=1}^{n} (x_i - \bar{x})^2}
$$
 (4)

где  $n -$ объём выборки;

 $\sigma$ 

 $x_i$  - i-й элемент выборки;

 $\bar{x}$  – среднее арифметическое выборки.

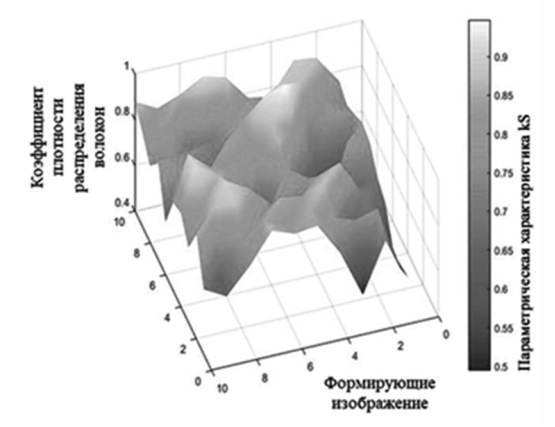

**Рисунок 9. 3D-диаграмма распределения плотности волокон в тестовом образце НМ Figure 9. 3D diagram of the fiber density distribution in the NM test specimen** 

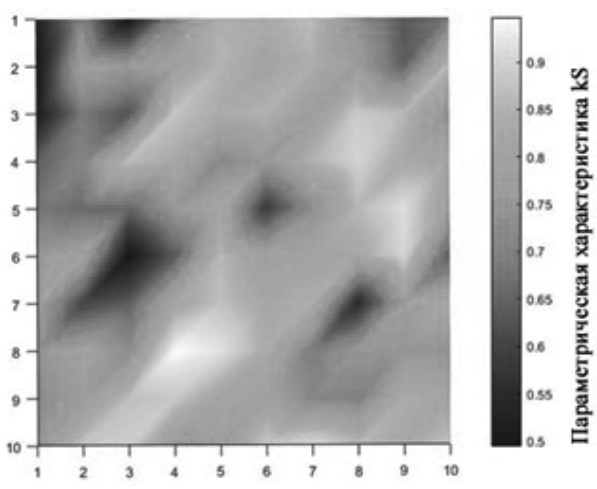

**Рисунок 10. 3D-диаграмма распределения плотности волокон в тестовом образце НМ плоскостной вид** 

**Figure 10. 3D-diagram of fiber density distribution in the NM test specimen planar view** 

Лля получения вектор-столбца из вектор-строки транспонируем данные массива плотности распределения волокон в образце в вектор-столбцы.

Используя приложение Distribution Fitter передаем данные из полученного массива в новую переменную. Приложение Distribution Fitter служит для интерактивного сопоставления вероятностей с данными, импортированными из рабочей области MATLAB [3, 4]. Существует выбор одного из 22 встроенных распределений вероятности, присутствует возможность создания собственных дистрибутив. Приложение отображает установленное распределение по графикам эмпирических распределений, включая pdf, cdf. В дальнейшем обработанные данные экспортируются, включая установленные значения параметров, в рабочее пространство для дальнейшего анализа [6].

Для завершения анализа, построения графика и получения числовых данных используется команда pd. Команда pd создает объект распределения вероятности путем подгонки распределения. Для визуализации данных и построения графика (рис.11) используется функцию plot, которая так же встроена в приложение Distribution Fitter. Функция plot строит график передаваемых элементов и позволяет выделить график функции, указав способ отображения линии, способ отображения точек, цвет линий и точек.

Полученные значения математического ожидания и среднеквадратического отклонения для опытного образца приведенного на рис.11:

 $\mu = 0.64$  - математическое ожидание плотности распределения волокон в образце

 $\sigma = 0.16$  - среднеквадратическое отклонение плотности распределения волокон в образце.

Скомпилированная автоматизированная системы для анализа качества текстильной поверхности волоконно-композитного слоя с использованием систем обработки изображений представлена рис.12, разработанные алгоритмы обработки цифровых изображений плоских нетканых структур позволяют получать бинарные изображения исключающие дефекты бинаризации. Так как распределение волокон в нетканой структуре при таком способе производства носит хаотичный характер, низкая поверхностная плотность уменьшает вероятность их равномерного распределения. Визуальная оценка изображений нетканых структур и цветовых карт их поверхности соответствует полученным результатам. Достоверность результатов проведенного анализа изображений нетканых плоских структур и целостность полученных данных, характеризующих распределение волокон, позволяют сделать

вывол об эффективности использования разработанного алгоритма предварительной обработки изображений для оценки плотности распределения волокон в плоских нетканых материалах [8].

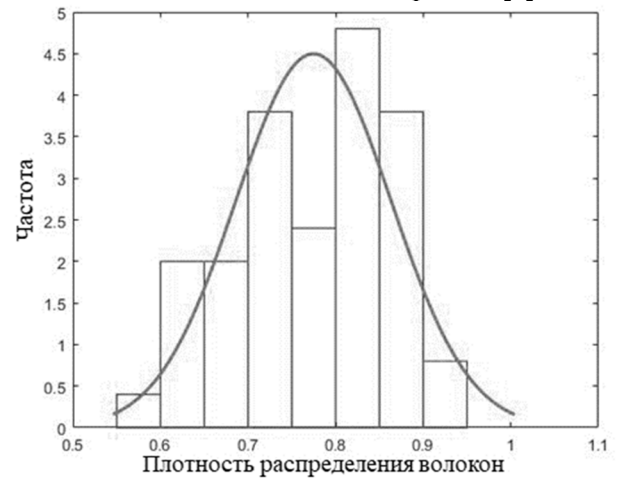

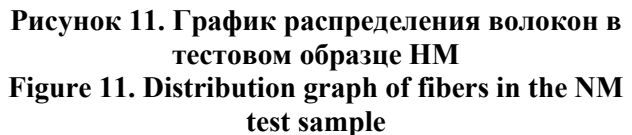

#### ЗАКЛЮЧИТЕЛЬНЫЕ ПОЛОЖЕНИЯ

Автоматизированная система для анализа качества текстильной поверхности волоконнокомпозитного слоя с применением систем обработки изображений реализована в виде программного блока с использованием функций в системе MATLAB. Система может быть применена для обработки цифровых изображений не только нетканых, но и других различных волокнистых структурах (тканых, плетеных, трикотажных и др.) и применяться в автоматических системах измерения и контроля структурных характеристик волокнистых материалов.

1. Разработанная автоматизированная система контроля качества нетканой продукции, позволяет анализировать плотность распределения волокон (поверхностную плотность) и определять ее неравномерность в нетканых плоских структурах по изображениям их поверхности.

2. Созданный алгоритм обработки цифровых изображений плоских нетканых структур с использованием метода бинарной пороговой сегментации, позволяет исключить дефекты традиционных методов бинаризации, применяемых для анализа волокнистых структур.

3. Спроектирована процедура построения цветовых карт поверхности нетканых плоских структур по их изображениям и, используя закон нормального распределения, математически смоделирована неравномерность плотности распределения волокон в НМ.

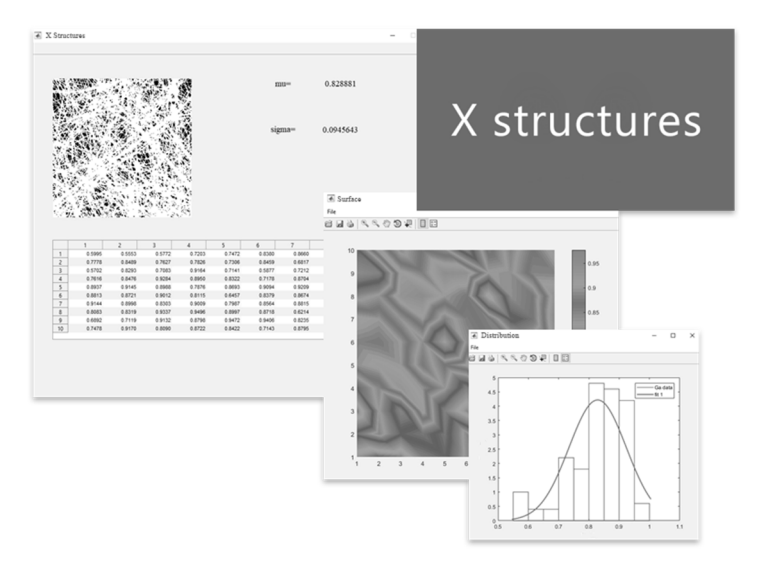

## **Рисунок 12. Общий вид скомпилированной автоматизированной системы для анализа качества текстильной поверхности волоконно-композитного слоя с использованием систем обработки изображений**

**Figure 12. General view of a compiled automated system for textile surface quality analysis of a fiber composite layer using image processing systems** 

Работа выполнена при поддержке Фонда содействия развитию малых форм предприятий в научно-технической сфере по проекту №52ГССС15-L/79002: «Разработка автоматизированной системы для анализа качества текстильной поверхности волоконно-композитного слоя с использованием систем обработки изображений».

#### ЛИТЕРАТУРА

- 1. **Ершов С.В., Калинин Е.Н.** Разработка программного комплекса для анализа направленности волокон в углеродных нетканых структурах. *Вестник Череповецкого государственного университета.* 2015. №1. С. 12 - 17.
- 2. **Ершов С.В., Калинин Е.Н., Тидт Т.** Анализ направленности углеродных волокон в реальных нетканых структурах технического назначения. *Известия высших учебных заведений. Технология текстильной промышленности.* 2015. №6. С. 189 - 193.
- 3. **Rafael C. Gonzalez, Richard Eugene Woods, Steven L. Eddins**. Digital Image Processing Using MATLAB. Pearson Prentice Hall. 2004. 609 p.
- 4. Сайт пользователей системы Matlab. http://matlab.exponenta.ru.
- 5. **Ершов С.В., Калинин Е.Н., Кузнецов В.Б., Никифорова Е.Н.** Определение угла армирования плетеных преформ методом анализа изображений *Вестник Череповецкого государственного университета*. 2017. №4(79). С. 14 – 20.
- 6. **Ершов С.В., Калинин Е.Н.** Влияние пиксельной характеристики цифровых изображений нетканых структур на точность результатов их компьютерного анализа. *Известия высших учебных заведений. Технология текстильной промышленности.* 2016. № 6 (366). С. 243-247.
- 7. **Бобков С.П.** Подходы к моделированию систем массового обслуживания. *Известия высших учебных заведений. Серия «Экономика, финансы и управление производством» [Ивэкофин].* 2021. № 03(49). С. 130-134. DOI: 10.6060/ivecofin.2021493.559
- 8. **Сизова О.В., Махалкина Е.С.** Повышение эффективности управления промышленным предприятием в условиях цифровизации российской экономики. *Известия высших учебных заведений. Серия «Экономика, финансы и управление производством»*. 2021. № 01(47). С. 140-151. DOI 10.6060/ivecofin.20214701.527.

*Авторы заявляют об отсутствии конфликта интересов. The authors declare no conflict of interest.* 

#### **REFERENCES**

- 1. **Ershov S.V., Kalinin E.N.** Development of a software package for the analysis of fiber orientation in carbon nonwoven structures. *Bulletin of the Cherepovets State University*. 2015. N 1. P. 12 - 17. (in Russian).
- 2. **Ershov S.V., Kalinin E.N., Tidt T.** Analysis of the direction of carbon fibers in real non-woven structures for technical purposes. *Proceedings of higher education institutions. Textile industry technology*. 2015. N 6. P. 189 - 193. (in Russian).
- 3. **Rafael C. Gonzalez, Richard Eugene Woods, Steven L. Eddins**. Digital Image Processing Using MATLAB. Pearson Prentice Hall. 2004. 609 p.
- 4. Site of users of the MATLAB system. http://matlab.exponenta.ru. (in Russian).
- 5. **Ershov S.V., Kalinin E.N., Kuznetsov V.B., Nikiforova E.N.** Determination of the reinforcement angle of braided preforms by image analysis. *Bulletin of the Cherepovets State University*. 2017. N 4 (79). Р. 14 – 20. (in Russian).
- 6. **Ershov S.V., Kalinin E.N.** Influence of the pixel characteristic of digital images of nonwoven structures on the accuracy of the results of their computer analysis. *Proceedings of higher education institutions. Textile industry technology*. 2016. N 6 (366). Р. 243-247. (in Russian).
- 7. **Bobkov S.P.** Approaches to simulation of queuing systems. *Ivecofin*. 2021. N 03(49). P.130-134. DOI:10.6060/ivecofin.2021493.559. (in Russian).
- 8. **Sizova O.V., Makhalkina E.S.** Improving the management of an industrial enterprise in the digitalization of the Russian economy. *Ivecofin*. 2021. N 01(47). P. 140-151. DOI: 10.6060/ivecofin.20214701.527. (in Russian).
- 9. **Бобков С.П., Астраханцева И.А., Волков В.С.** Имитационное моделирование системы массового обслуживания с целью анализа ее работы. *Современные наукоемкие технологии. Региональное приложение*. 2021. №(67). С. 58-62. DOI: 10.6060/snt.20216703.0008. EDN TZQQYN.
- 10. **Бобков С.П., Астраханцева И.А., Галиаскаров Э.Г.** Применение системного подхода при разработке математических моделей. *Современные наукоемкие технологии. Региональное приложение*. 2021. № 1(65). С. 66-71. DOI: 10.6060/snt.20216501.0008. EDN KOXZWY.
- 11. **Astrakhantseva I.A., Astrakhantsev R.G., Mitin A.V.** Randomized C/C++ dynamic memory allocator. *Journal of Physics: Conference Series: 2.* Moscow. 2021. P. 012006. DOI 10.1088/1742-6596/2001/1/012006.
- 12. **Bobkov S., Galiaskarov E., Astrakhantseva I.** The use of cellular automata systems for simulation of transfer processes in a non-uniform area. *Materials of the International Scientific and Practical Conference "Information Technologies and Intelligent Decision Making Systems" CEUR Workshop Proceedings.* Moscow. 2021. EDN WZNKHE.
- 13. **Mizgirev L., Galiaskarov E., Astrakhantseva I.** Transfer learning for road-based location classification of non-residential property. *Materials of the International Scientific and Practical Conference "Information Technologies and Intelligent Decision Making Systems" CEUR Workshop Proceedings.* Moscow. 2021. EDN NQTBDE.
- 14. **Bobkov S.P., Astrakhantseva I.A.** The use of multi-agent systems for modeling technological processes. *J. Phys.: Conf. Ser.* 2001 012002. DOI: 10.1088/1742- 6596/2001/1/012002. EDN ZXPPKV.
- 15. **Ершов С.В., Суворов И.А.** Анализ параметров поверхности текстильного волоконно-композитного слоя с использованием цифровых систем обработки изображения. *Молодые ученые - развитию Национальной технологической инициативы (ПОИСК).* 2021. № 1. С. 131-132.
- 9. **Bobkov S.P., Astrakhantseva I.A., Volkov V.S.** Simulation modeling of a queuing system to analyze its operation. *Modern high-tech technologies. Regional application*. 2021. N 3(67). P. 58-62. DOI: 10.6060/snt.20216703.0008. EDN TZQQYN.
- 10. **Bobkov S.P., Astrakhantseva I.A., Galiaskarov E.G.** Application of a systematic approach to the development of mathematical models. *Modern high-tech technologies. Regional application*. 2021. N 1 (65). P. 66-71. DOI: 10.6060/snt.20216501.0008. EDN KOXZWY.
- 11. **Astrakhantseva I.A., Astrakhantsev R.G., Mitin A.V.** Randomized C/C++ dynamic memory allocator. *Journal of Physics: Conference Series: 2.* Moscow. 2021. P. 012006. DOI 10.1088/1742-6596/2001/1/012006.
- 12. **Bobkov S., Galiaskarov E., Astrakhantseva I.** The use of cellular automata systems for simulation of transfer processes in a non-uniform area. *Materials of the International Scientific and Practical Conference "Information Technologies and Intelligent Decision Making Systems" CEUR Workshop Proceedings.* Moscow. 2021. EDN WZNKHE.
- 13. **Mizgirev L., Galiaskarov E., Astrakhantseva I.** Transfer learning for road-based location classification of non-residential property. *Materials of the International Scientific and Practical Conference "Information Technologies and Intelligent Decision Making Systems" CEUR Workshop Proceedings.* Moscow. 2021. EDN NQTBDE.
- 14. **Bobkov S.P., Astrakhantseva I.A.** The use of multi-agent systems for modeling technological processes. *J. Phys.: Conf. Ser.* 2001 012002. DOI: 10.1088/1742- 6596/2001/1/012002. EDN ZXPPKV.
- 15. **Ershov S.V., Suvorov I.A.** Analysis of surface parameters of a textile fiber-composite layer using digital image processing systems. *Young scientists - development of the National Technology Initiative (POISK)*. 2021. N 1. P. 131-132. (in Russian).

*Поступила в редакцию 10.08.2022 Принята к опубликованию 24.08.2022* 

> *Received 10.08.2022 Accepted 24.08.2022*